Pham 4942

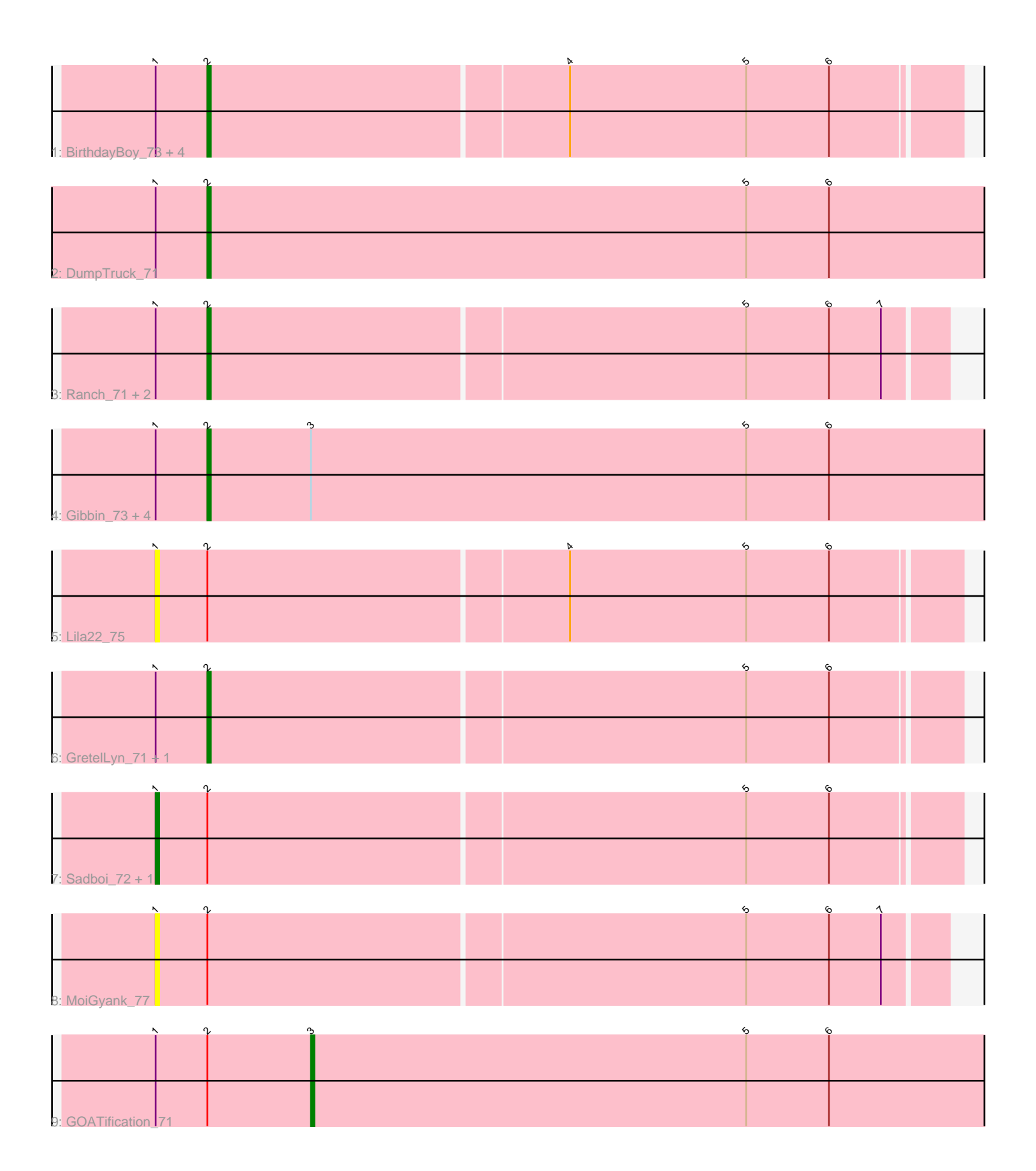

Note: Tracks are now grouped by subcluster and scaled. Switching in subcluster is indicated by changes in track color. Track scale is now set by default to display the region 30 bp upstream of start 1 to 30 bp downstream of the last possible start. If this default region is judged to be packed too tightly with annotated starts, the track will be further scaled to only show that region of the ORF with annotated starts. This action will be indicated by adding "Zoomed" to the title. For starts, yellow indicates the location of called starts comprised solely of Glimmer/GeneMark auto-annotations, green indicates the location of called starts with at least 1 manual gene annotation.

# Pham 4942 Report

This analysis was run 04/28/24 on database version 559.

Pham number 4942 has 21 members, 3 are drafts.

Phages represented in each track:

• Track 1 : BirthdayBoy\_73, Zany\_69, OtterstedtS21\_71, ParvusTarda\_70, Penjamin420\_72

- Track 2 : DumpTruck\_71
- Track 3: Ranch 71, Jalebi 71, Sampudon 72
- Track 4 : Gibbin 73, Lambo 69, Fulcrum 71, Patos 75, NorManre 75
- Track 5 : Lila22\_75
- Track 6 : GretelLyn 71, Erutan 71
- Track 7 : Sadboi\_72, Yikes\_73
- Track 8 : MoiGyank\_77
- Track 9 : GOATification 71

## **Summary of Final Annotations (See graph section above for start numbers):**

The start number called the most often in the published annotations is 2, it was called in 15 of the 18 non-draft genes in the pham.

Genes that call this "Most Annotated" start:

• BirthdayBoy\_73, DumpTruck\_71, Erutan\_71, Fulcrum\_71, Gibbin\_73, GretelLyn\_71, Jalebi\_71, Lambo\_69, NorManre\_75, OtterstedtS21\_71, ParvusTarda\_70, Patos\_75, Penjamin420\_72, Ranch\_71, Sampudon\_72, Zany\_69,

Genes that have the "Most Annotated" start but do not call it: • GOATification\_71, Lila22\_75, MoiGyank\_77, Sadboi\_72, Yikes\_73,

Genes that do not have the "Most Annotated" start: •

# **Summary by start number:**

Start 1:

- Found in 21 of 21 ( 100.0% ) of genes in pham
- Manual Annotations of this start: 2 of 18
- Called 19.0% of time when present

• Phage (with cluster) where this start called: Lila22 75 (DV), MoiGyank 77 (DV), Sadboi\_72 (DV), Yikes\_73 (DV),

#### Start 2:

- Found in 21 of 21 ( 100.0% ) of genes in pham
- Manual Annotations of this start: 15 of 18
- Called 76.2% of time when present

• Phage (with cluster) where this start called: BirthdayBoy\_73 (DV), DumpTruck\_71 (DV), Erutan\_71 (DV), Fulcrum\_71 (DV), Gibbin\_73 (DV), GretelLyn\_71 (DV), Jalebi\_71 (DV), Lambo\_69 (DV), NorManre\_75 (DV), OtterstedtS21\_71 (DV), ParvusTarda\_70 (DV), Patos\_75 (DV), Penjamin420\_72 (DV), Ranch\_71 (DV), Sampudon 72 (DV), Zany 69 (DV),

Start 3:

- Found in 6 of 21 ( 28.6% ) of genes in pham
- Manual Annotations of this start: 1 of 18
- Called 16.7% of time when present
- Phage (with cluster) where this start called: GOATification 71 (DV),

#### **Summary by clusters:**

There is one cluster represented in this pham: DV

Info for manual annotations of cluster DV:

•Start number 1 was manually annotated 2 times for cluster DV.

•Start number 2 was manually annotated 15 times for cluster DV.

•Start number 3 was manually annotated 1 time for cluster DV.

## **Gene Information:**

Gene: BirthdayBoy\_73 Start: 49361, Stop: 49573, Start Num: 2 Candidate Starts for BirthdayBoy\_73: (Start: 1 @49346 has 2 MA's), (Start: 2 @49361 has 15 MA's), (4, 49463), (5, 49514), (6, 49538),

Gene: DumpTruck\_71 Start: 47995, Stop: 48222, Start Num: 2 Candidate Starts for DumpTruck\_71: (Start: 1 @47980 has 2 MA's), (Start: 2 @47995 has 15 MA's), (5, 48151), (6, 48175),

Gene: Erutan\_71 Start: 48461, Stop: 48691, Start Num: 2 Candidate Starts for Erutan\_71: (Start: 1 @48446 has 2 MA's), (Start: 2 @48461 has 15 MA's), (5, 48614), (6, 48638),

Gene: Fulcrum\_71 Start: 48669, Stop: 48896, Start Num: 2 Candidate Starts for Fulcrum\_71: (Start: 1 @48654 has 2 MA's), (Start: 2 @48669 has 15 MA's), (Start: 3 @48699 has 1 MA's), (5, 48825), (6, 48849),

Gene: GOATification\_71 Start: 48699, Stop: 48896, Start Num: 3 Candidate Starts for GOATification\_71: (Start: 1 @48654 has 2 MA's), (Start: 2 @48669 has 15 MA's), (Start: 3 @48699 has 1 MA's), (5, 48825), (6, 48849),

Gene: Gibbin\_73 Start: 49474, Stop: 49701, Start Num: 2 Candidate Starts for Gibbin\_73: (Start: 1 @49459 has 2 MA's), (Start: 2 @49474 has 15 MA's), (Start: 3 @49504 has 1 MA's), (5, 49630), (6, 49654), Gene: GretelLyn\_71 Start: 49336, Stop: 49548, Start Num: 2 Candidate Starts for GretelLyn\_71: (Start: 1 @49321 has 2 MA's), (Start: 2 @49336 has 15 MA's), (5, 49489), (6, 49513), Gene: Jalebi\_71 Start: 50063, Stop: 50272, Start Num: 2 Candidate Starts for Jalebi\_71: (Start: 1 @50048 has 2 MA's), (Start: 2 @50063 has 15 MA's), (5, 50216), (6, 50240), (7, 50255), Gene: Lambo\_69 Start: 48466, Stop: 48693, Start Num: 2 Candidate Starts for Lambo\_69: (Start: 1 @48451 has 2 MA's), (Start: 2 @48466 has 15 MA's), (Start: 3 @48496 has 1 MA's), (5, 48622), (6, 48646), Gene: Lila22\_75 Start: 49404, Stop: 49631, Start Num: 1 Candidate Starts for Lila22\_75: (Start: 1 @49404 has 2 MA's), (Start: 2 @49419 has 15 MA's), (4, 49521), (5, 49572), (6, 49596), Gene: MoiGyank\_77 Start: 49602, Stop: 49826, Start Num: 1 Candidate Starts for MoiGyank\_77: (Start: 1 @49602 has 2 MA's), (Start: 2 @49617 has 15 MA's), (5, 49770), (6, 49794), (7, 49809), Gene: NorManre\_75 Start: 49866, Stop: 50093, Start Num: 2 Candidate Starts for NorManre\_75: (Start: 1 @49851 has 2 MA's), (Start: 2 @49866 has 15 MA's), (Start: 3 @49896 has 1 MA's), (5, 50022), (6, 50046), Gene: OtterstedtS21\_71 Start: 48800, Stop: 49012, Start Num: 2 Candidate Starts for OtterstedtS21\_71: (Start: 1 @48785 has 2 MA's), (Start: 2 @48800 has 15 MA's), (4, 48902), (5, 48953), (6, 48977), Gene: ParvusTarda\_70 Start: 48172, Stop: 48384, Start Num: 2 Candidate Starts for ParvusTarda\_70: (Start: 1 @48157 has 2 MA's), (Start: 2 @48172 has 15 MA's), (4, 48274), (5, 48325), (6, 48349), Gene: Patos\_75 Start: 49865, Stop: 50092, Start Num: 2 Candidate Starts for Patos\_75: (Start: 1 @49850 has 2 MA's), (Start: 2 @49865 has 15 MA's), (Start: 3 @49895 has 1 MA's), (5, 50021), (6, 50045), Gene: Penjamin420\_72 Start: 48948, Stop: 49160, Start Num: 2 Candidate Starts for Penjamin420\_72: (Start: 1 @48933 has 2 MA's), (Start: 2 @48948 has 15 MA's), (4, 49050), (5, 49101), (6, 49125), Gene: Ranch\_71 Start: 47644, Stop: 47853, Start Num: 2 Candidate Starts for Ranch\_71: (Start: 1 @47629 has 2 MA's), (Start: 2 @47644 has 15 MA's), (5, 47797), (6, 47821), (7, 47836),

Gene: Sadboi\_72 Start: 49322, Stop: 49549, Start Num: 1 Candidate Starts for Sadboi\_72: (Start: 1 @49322 has 2 MA's), (Start: 2 @49337 has 15 MA's), (5, 49490), (6, 49514),

Gene: Sampudon\_72 Start: 50063, Stop: 50272, Start Num: 2 Candidate Starts for Sampudon\_72: (Start: 1 @50048 has 2 MA's), (Start: 2 @50063 has 15 MA's), (5, 50216), (6, 50240), (7, 50255),

Gene: Yikes\_73 Start: 49768, Stop: 49995, Start Num: 1 Candidate Starts for Yikes\_73: (Start: 1 @49768 has 2 MA's), (Start: 2 @49783 has 15 MA's), (5, 49936), (6, 49960),

Gene: Zany\_69 Start: 49377, Stop: 49589, Start Num: 2 Candidate Starts for Zany\_69: (Start: 1 @49362 has 2 MA's), (Start: 2 @49377 has 15 MA's), (4, 49479), (5, 49530), (6, 49554),